# Mahout Scala Bindings and Mahout Spark Bindings for Linear Algebra Subroutines

Working Notes and Manual

Dmitriy Lyubimov<sup>∗</sup>

#### **Abstract**

In recent years significant effort was spent to produce semantically friendly environments for linear algebra. Working with vector, matrix and tensor data structures as a single data type offers essential qualities necessary for rapid prototyping of algebraically defined mathematical problems. The other wanted quality is the convenience of the same environment as a programming language. Yet another one is doing things at scale. Yet another highly desirable capability of the same environment is plotting and visualization. Without bringing any detailed review of existing environments here, the author however offers an opinion that while a lot of environments succeed in one or more of these aspects, none of them however adequately addresses all of them at the same time and at a reasonable cost.

Unlike many other environments, Mahout-math Matrix model<sup>[1](#page-0-0)</sup> was targeting both dense and sparse data structures from the very beginning both in type modeling and cost-based optimized computations.

In this work we are trying to bring semantic explicitness to Mahout's in-core and out-of-core linear algebra subroutines, while adding benefits of strong programming environment of scala, and captializing on scalability benefits of Spark and GraphX.

## **Overview**

Mahout Scala and Spark Bindings is a package aiming to provide a R-like look and feel to Mahout's in-core and out-of-core Spark-backed linear algebra. It is built in the image of R's base package. So if you are familiar with basic R matrix primitives, you should feel right at home.

There are, at the moment, 3 major types to be operated on: in-core vectors, in-core matrices (including numerous specialized types), and distributed row matrices (DRM). SparkBindings expressions can mix in all three types of things.

The manual is organised by giving DSL features by example. That means that capabilities are wider than those shown, and may change behind the scenes as the work develops. However, the authors try to facilitate and ecourage particular style given, and retain behind-the-scenes compatibility with the examples given. [§1](#page-3-0) enumerates in-core DSL operators only. [§2](#page-12-0) describes operators involving combinations of DRM, incore vectors or matrices requiring out-of-core optimization and processing, as well conceptual notes about checkpointing, caching, broadcasting and behind-the-scenes optimizing.

<sup>∗</sup>dlyubimov at apache dot org

<span id="page-0-0"></span><sup>&</sup>lt;sup>1</sup>initially, an adaptation of Colt linear algebra library

# **Contents**

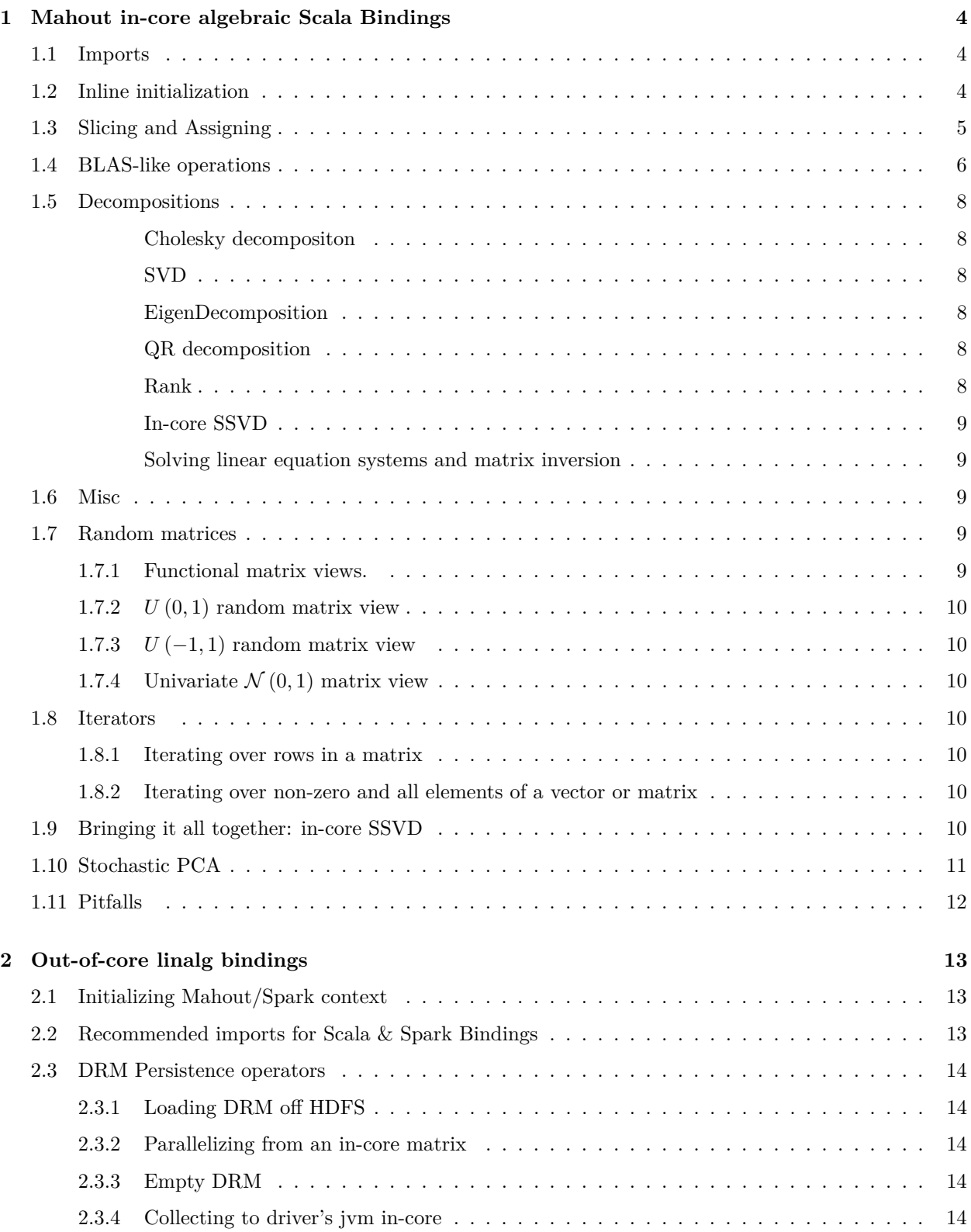

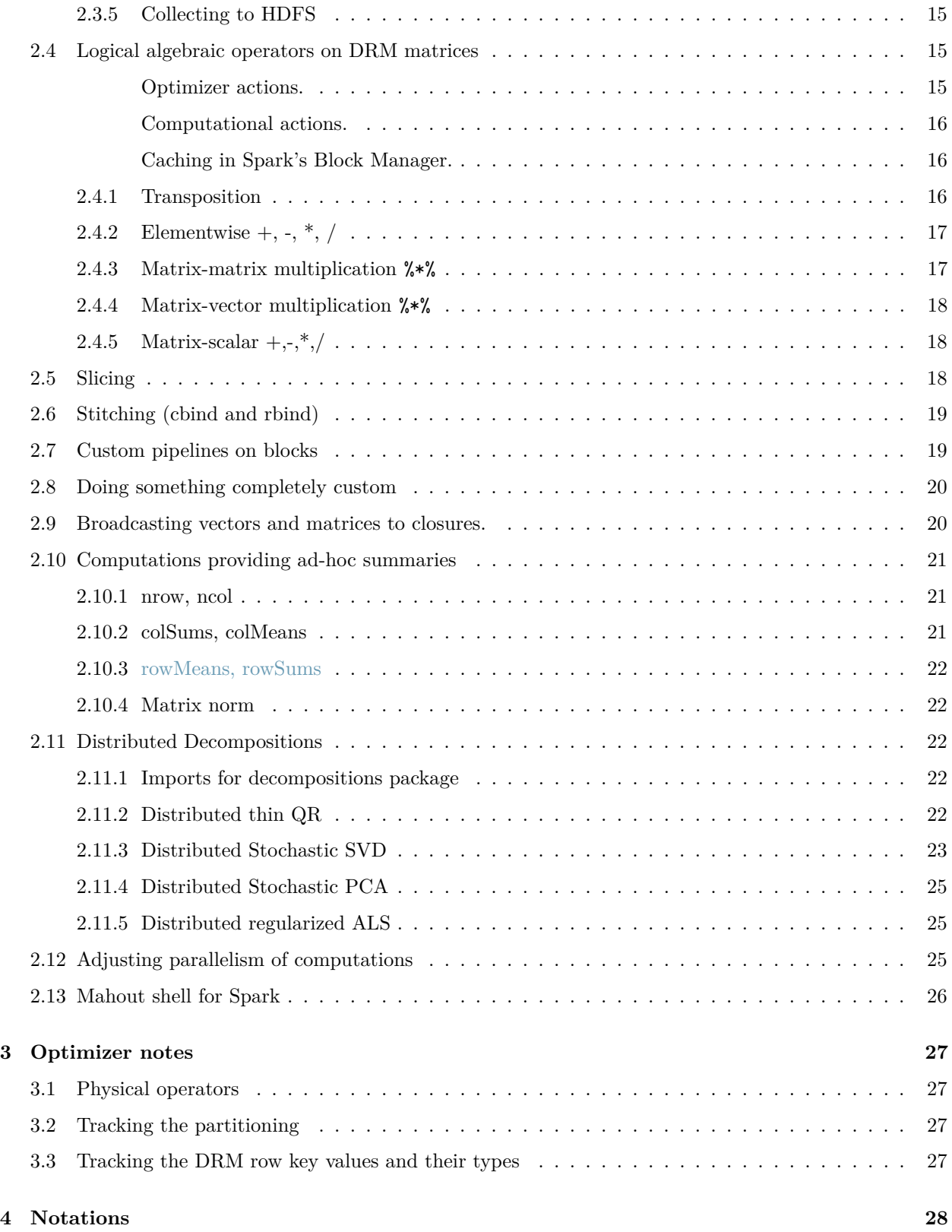

# <span id="page-3-0"></span>**1 Mahout in-core algebraic Scala Bindings**[2](#page-3-3)

In-core DSL is hardly much more than just a syntactic sugar over org.apache.mahout.math.Matrix(Vector) trait implementations. As such, all originally implemented operation signatures of Mahout are also retained.

## <span id="page-3-1"></span>**1.1 Imports**

The following two scala imports are typically used to enable Mahout Scala DSL bindings for Linear Algebra:

```
import org.apache.mahout.math._
import scalabindings._
import RLikeOps._
```
Another option is to use "matlab like" dialect by doing

import MatlabLikeOps.\_

However, Matlab-like DSL dialect adherence to original Matlab dialect is far less optimal that R dialect due to the specifics of operator support in scala, so we just will limit ourselves to R-like dialect here.

## <span id="page-3-2"></span>**1.2 Inline initialization**

Dense vectors

val denseVec1: Vector = (1.0, 1.1, 1.2) val denseVec2 =  $dvec(1, 0, 1.1, 1.2)$ 

Sparse vectors

val sparseVec = svec $((5 \rightarrow 1) :: (10 \rightarrow 2.0) ::$  Nil) val sparseVec2: Vector = (5 -> 1.0) :: (10 -> 2.0) :: Nil

matrix inline initialization, either dense or sparse, is always row-wise:

dense matrices :

val  $A = dense((1, 2, 3), (3, 4, 5))$ 

sparse matrices

val  $A = sparse($ (1, 3) :: Nil,  $(0, 2) :: (1, 2.5) ::$  Nil

<span id="page-3-3"></span><sup>2</sup>See link: [original proposal.](http://weatheringthrutechdays.blogspot.com/2013/07/scala-dsl-for-mahout-in-core-linear.html)

)

diagonal matrix with constant diagonal elements

diag(10, 3.5)

diagonal matrix with main diagonal backed by a vector

diagv((1, 2, 3, 4, 5))

Identity matrix

eye(10)

Obviously, direct initialization of any vector or matrix type in Mahout is still available with regular oeration new.

## <span id="page-4-0"></span>**1.3 Slicing and Assigning**

geting vector element

val  $d = vec(5)$ 

setting vector element

 $vec(5) = 3.0$ 

getting matrix element

 $val d = m(3, 5)$ 

setting matrix element (setQuick() behind the scenes)

 $M(3,5) = 3.0$ 

Getting matrix row or column

val rowVec =  $M(3, ::)$ val colVec =  $M(:;, 3)$ 

Setting matrix row or column

 $M(3, ::)= (1, 2, 3)$  $M(:, 3) = (1, 2, 3)$ 

thru vector assignment also works

 $M(3, ::): = (1, 2, 3)$  $M(:, 3) := (1, 2, 3)$ 

subslices of row or vector work too

 $a(0, 0 to 1) = (3, 5)$ 

or with vector assignment

 $a(0, 0 to 1) := (3, 5)$ 

matrix contiguous block as matrix, with assignment

// block  $val B = A(2 to 3, 3 to 4)$ // asignment to a block  $A(0 to 1, 1 to 2) = dense((3, 2), (2, 3))$ 

or thru the matrix assignment operator

 $A(0 to 1, 1 to 2) := dense((3, 2), (2, 3))$ 

Assignment operator by copying between vectors or matrix

 $vec1 := vec2$ M1 := M2

also works for matrix subindexing notations as per above

Assignment thru a function literal (matrix)

 $M := ((row, col, x) \Rightarrow if (row == col) 1 else 0)$ 

for a vector, the same:

vec :=  $((index, x) \Rightarrow sqrt(x))$ 

## <span id="page-5-0"></span>**1.4 BLAS-like operations**

plus/minus, either vector or matrix or numeric, with assignment or not

 $a + b$ a - b  $a + 5.0$  $a - 5.0$ 

Hadamard (elementwise) product, either vector or matrix or numeric operands

a \* b a \* 5

same things with assignment, matrix, vector or numeric operands

 $a \neq b$  $a$  -=  $b$  $a := 5.0$  $a = 5.0$  $a * = b$  $a * = 5$ 

One nuance here is associativity rules in scala. E.g.  $1/x$  in R (where x is vector or matrix) is elementwise inverse operation and in scala realm would be expressed as

val  $xInv = 1 /: x$ 

and  $R$ 's  $5.0 - x$  would be

val  $x1 = 5.0 -: x$ 

Even trickier and really probably not so obvious stuff :

 $a$  -=:  $b$ 

assigns  $a - b$  to b (in-place) and returns b. Similarly for  $a$  /=: b or 1 /=: v. (all assignment operations, including  $:=$ , return the assignee argument just like in  $C++$ ) dot product (vector operands)

#### a dot b

matrix /vector equivalency (or non-equivalency). Dangerous, exact equivalence is rarely useful, better use norm comparisons with admission of small errors

 $a == b$ a !== b

Matrix multiplication (matrix operands)

a %\*% b

for matrices that explicitly support optimized right and left muliply (currently, diagonal matrices) right-multiply (for symmetry, in fact same as  $\%^{*}\%$ )

diag(5,5) :%\*% b

optimized left multiply with a diagonal matrix:

A  $\frac{2}{3}$ , diag(5,5) # i.e. same as (diag(5,5) :  $\frac{2}{3}$ , A.t) t

Second norm, vector or matrix argument:

a.norm

Finally, transpose

val  $Mt = M.t$ 

Note: Transposition currently is handled via *view*, i.e. updating a transposed matrix will be updating the original. Also computing something like  $X^{\top}X$ 

val  $X \cup X = X \cup X$  %\*% X

will not therefore incur any additional data copying.

## <span id="page-7-0"></span>**1.5 Decompositions**

All arguments in the following are matrices.

<span id="page-7-1"></span>**Cholesky decompositon** (as an object of a CholeskyDecomposition class with all its operations)

val  $ch = chol(M)$ 

## <span id="page-7-2"></span>**SVD**

val  $(U, V, s) = svd(M)$ 

## <span id="page-7-3"></span>**EigenDecomposition**

val  $(V, d) = eigen(M)$ 

#### <span id="page-7-4"></span>**QR decomposition**

val  $(Q, R) = qr(M)$ 

<span id="page-7-5"></span>**Rank** Check for rank deficiency (runs rank-revealing QR)

M.isFullRank

<span id="page-8-0"></span>**In-core SSVD**

val (U, V, s) =  $ssvd(A, k=50, p=15, q=1)$ 

<span id="page-8-1"></span>**Solving linear equation systems and matrix inversion** This is fully similar to R semantics. There are three forms of invocation:

solve(A, B) // solves  $AX = B$ solve(A, b) // solves  $Ax = b$ solve(A) // computes inverse **A**−<sup>1</sup>

## <span id="page-8-2"></span>**1.6 Misc**

vector cardinality

a.length

matrix cardinality

m.nrow m.ncol

means and sums

m.colSums m.colMeans m.rowSums m.rowMeans

a copy-by-value (vector or matrix )

val b = a cloned

## <span id="page-8-3"></span>**1.7 Random matrices**

See org.apache.mahout.math.Matrices for up-to-date information

#### <span id="page-8-4"></span>**1.7.1 Functional matrix views.**

On Mahout-math side (i.e. java side) there is a concept of a "functional view". Java side has a type, IntInt-Function. An argument of that functional type could be provided to constuct a (dense) matrix readonly view via Matrices.functionalMatrixView(m, n, gf, denseLike). 'gf' function is expected to be idempotent (i.e. return the same matrix element for the same combination of indices. Specialization of the functional views are used for a transposed matrix view, as well as the following random matrices views.

<span id="page-9-0"></span>**1.7.2** *U* (0*,* 1) **random matrix view**

val inCoreA = Matrices.uniformView(m, n, seed)

<span id="page-9-1"></span>**1.7.3** *U* (−1*,* 1) **random matrix view**

val inCoreA = Matrices.symmetricUniformView(m, n, seed)

<span id="page-9-2"></span>**1.7.4** Univariate  $\mathcal{N}(0,1)$  matrix view

val inCoreA = Matrices.gaussianView(m, n, seed)

## <span id="page-9-3"></span>**1.8 Iterators**

Mahout-math already exposes a number of iterators. Scala code just needs to import collection.JavaConversions.\_ to enable implicit conversions to scala iterators.

```
import collection._
import JavaConversions._
```
#### <span id="page-9-4"></span>**1.8.1 Iterating over rows in a matrix**

```
for (row < - m) {
  ... do something with row
}
```
#### <span id="page-9-5"></span>**1.8.2 Iterating over non-zero and all elements of a vector or matrix**

Note that Vector.Element also has some implicit syntactic sure, e.g. to add 5.0 to every non-zero element the following code may be used:

for (row  $<-$  m; el  $<-$  row.nonZero) el =  $5.0 + e1$ ... or for (row  $\leq$  m; el  $\leq$  row.nonZero) el :=  $5.0 + e1$ 

Similarly, row.all produces iterator over all elements in a row (vector).

## <span id="page-9-6"></span>**1.9 Bringing it all together: in-core SSVD**

Just to illustrate semantic clarity, we will adduce a source for in-core SSVD code.

/\*\* \* In-core SSVD algorithm. \* \* @param a input matrix A \* @param k request SSVD rank

```
* @param p oversampling parameter
 * @param q number of power iterations
 * @return (U,V,s)
 */
def ssvd(a: Matrix, k: Int, p: Int = 15, q: Int = 0) = {
  val m = a.nrowval n = a.ncol
  if (k > min(m, n))throw new IllegalArgumentException(
       "k cannot be greater than smaller of m, n")
  val pfxed = min(p, min(m, n) - k)// actual decomposition rank
  val r = k + pfxedval rnd = RandomUtils.getRandom
  val omega = Matrices.symmetricUniformView(n, r, rnd.nextInt)
  var y = a %*% omega
  var vtv = v.t %*% v
  val at = a.tvar ch = chol(yty)var bt = ch.solveRight(at \frac{1}{2} /*, y)
  // power iterations
  for (i \leftarrow 0 \text{ until } q) {
    y = a \sqrt[9]{*} bt
    yty = y.t %*% y
    ch = chol(yty)bt = ch.solveRight(at %*% y)
  }
  val bbt = bt.t %*% bt
  val (uhat, d) = eigen(bbt)
  val s = d. sqrt
  val u = ch.solveRight(y) %*% uhat
  val v = bt \frac{1}{8}, (uhat \frac{1}{8}, diagv(1 /: s))
  (u(:;, 0 \text{ until } k), v(:;, 0 \text{ until } k), s(0 \text{ until } k))}
```
## <span id="page-10-0"></span>**1.10 Stochastic PCA**

```
/**
 * PCA based on SSVD that runs without forming an always-dense A-(colMeans(A)) input for SVD. This
 * follows the solution outlined in MAHOUT-817. For in-core version it, for most part, is supposed
 * to save some memory for sparse inputs by removing direct mean subtraction.<P>
 *
 * Hint: Usually one wants to use AV which is approsimately USigma, i.e.<code>u %*%: diagv(s)</code>.
 * If retaining distances and orignal scaled variances not that important, the normalized PCA space
 * is just U.
 *
 * Important: data points are considered to be rows.
 *
 * @param a input matrix A
 * @param k request SSVD rank
 * @param p oversampling parameter
 * @param q number of power iterations
 * @return (U,V,s)
 */
def spca(a:Matrix, k: Int, p: Int = 15, q: Int = 0)
```
Stochastic PCA is a re-flow of MAHOUT-817 for in-core DSL. One usually needs output  $AV \approx U\Sigma$ :

val (inCoreU,  $\Box$ , s) = spca(a = input, k = 30, q = 1) val uSigma = inCoreU %\*%: diagv(s)

## <span id="page-11-0"></span>**1.11 Pitfalls**

This one the people who are accustomed to writing R linear algebra will probably find quite easy to fall into. R has a nice property, a copy-on-write, so all variables actually appear to act as no-side-effects scalar-like values and all assignment appear to be by value. Since scala always assigns by reference (except for AnyVal types which are assigned by value), it is easy to fall prey to the following side effect modifications

```
val m1 = mm1 += 5.0 // modifies m as well
```
A fix is as follows:

val m1 = m cloned  $m1$  += 5.0 // now m is intact

## <span id="page-12-0"></span>**2 Out-of-core linalg bindings**

The subject of this section are solely operations applicable to Mahout's DRM (distributed row matrix).

**Spark Binding's DRM persistence to HDFS is compatible with all Mahout's MR algorithms using DRM such as ssvd or seq2sparse.** [3](#page-12-3)

Once loaded into spark, DRM is represented by Spark partitions initially consisting of handful of row vectors.

Here and on, I will denote spark-backed DRM references as A, whereas in-core matrices as inCoreA.

## <span id="page-12-1"></span>**2.1 Initializing Mahout/Spark context**

Many (if not all) operations will require a Spark context. Spark context can be passed in two ways: (1) as an implicit value; and as passed down from a parent source (DRM's backing RDD).

To initialize Mahout/Spark session, just create an implicit value of a specifically prepped Spark context:

```
implicit val mahoutCtx = mahoutSparkContext(
    masterUrl = "local",
    appName = "MahoutLocalContext"
    // [,...]
)
```
Parameter masterUrl points to Spark's master. Note that Mahout expects either MAHOUT HOME environment or -Dmahout.home=... java system variable to point to Mahout home directory in order to collect relevant jars for the Spark sessions.

From there on, as long as Mahout-initialized Spark context is exposed thru implicit variable, attribute or paremeter, there's no need to specify it explicitly for any of the successive operations.

Note that as of the time of this writing Spark sessions cannot coexist in the same jvm, even though a single spark session is reentrant and can handle requests from more than one thread.

## <span id="page-12-2"></span>**2.2 Recommended imports for Scala & Spark Bindings**

For seamless in-core & distributed algebraic DSL:

// Import matrix, vector types, etc. **import org.apache.mahout.math.\_** // Import scala bindings operations **import scalabindings.\_** // Enable R-like dialect in scala bindings

**import RLikeOps.\_**

<span id="page-12-3"></span><sup>3</sup>This statement needs comprehensive QA throughout; but intent is true.

```
// Import distributed matrix apis
import drm._
// Import R-like distributed dialect
import RLikeDrmOps._
// Those are needed for Spark-specific
// operations such as context creation.
// 100% engine-agnostic code does not
// require these.
import org.apache.mahout.sparkbindings._
// A good idea when working with mixed
// scala/java iterators and collections
import collection._
import JavaConversions._
```
All subsequent snippets assume the relevant packages are imported. Mahout shell does all these imports automatically.

## <span id="page-13-0"></span>**2.3 DRM Persistence operators**

#### <span id="page-13-1"></span>**2.3.1 Loading DRM off HDFS**

val A = drmFromHDFS(path = hdfsPath)

#### <span id="page-13-2"></span>**2.3.2 Parallelizing from an in-core matrix**

```
val inCoreA = dense((1, 2, 3), (3, 4, 5))val A = drmParallelize(inCoreA)
```
#### <span id="page-13-3"></span>**2.3.3 Empty DRM**

```
val A = drmParallelizeEmpty(100, 50)
```
#### <span id="page-13-4"></span>**2.3.4 Collecting to driver's jvm in-core**

```
val inCoreA = A.collect()
```
Warning: Collection of distributed matrices is now happening implicitly whenever conversion to in-core (o.a.m.math.Matrix) type is required:

val inCoreA:Matrix = ... val  $drmB:DrmLike[Int] = .$ . val inCoreC:Matrix = inCoreA %\*% drmB // implied: (incoreA %\*%) drmB).collect

#### <span id="page-14-0"></span>**2.3.5 Collecting to HDFS**

Collect Spark-backed DRM to HDFS in Mahout's DRM format files:[4](#page-14-3)

A.writeDRM(path = hdfsPath)

## <span id="page-14-1"></span>**2.4 Logical algebraic operators on DRM matrices**

We will define a logical set of operators that are familiar to users of R, which are elementwise  $+$ ,  $-$ ,  $*$ ,  $/$  as well as matrix multiplication %\*% and transposition. General rule is that we try to do a subset of the same things found in the in-core DSL. In particular, since all distributed matrices are immutable, there are no assignment versions (e.g.  $A \leftarrow B$ ).

Logical operators comprised into expression do not however mean that concrete physical plan is materialized until the expression is "checkpointed" – directly or indirectly. In terms of Spark, this is called "action".

Unlike with Spark, we want to discern two types of "actions": optimizer action and computational action.

<span id="page-14-2"></span>**Optimizer actions.** *Optimizer action* triggers materialization of a physical plan (concrete RDD graph with result marked for Spark caching), backed by CheckpointedDRM. CheckpointedDRM servies as a cutoff boundary for optmizer action. Optimizer action does not trigger actual computation of result data set. Right now optimizer action is triggered explicitly by DRMLike#checkpoint().

Let consider two examples:

```
val A = drmParallelize ( \ldots )val B = drmParallelize ( \ldots )val C = A \% * \% B.tval D = C.tval E = C.t %*% C
D.writeDRM(..path..)
E.writeDRM(..path..)
```
In this example, optimizer optimizes separately 2 pipelines:  $\mathbf{D} = \mathbf{B} \mathbf{A}^{\top}$  and  $\mathbf{E} = (\mathbf{A} \mathbf{B}^{\top})^{\top} (\mathbf{A} \mathbf{B}^{\top})$  using same matrices **A** and **B** as root of both computations. Now let's consider the following modified example:

```
val A = drmParallelize ( \ldots )val B = drmParallelize ( \ldots )val C = (A \sqrt[k]{*}\sqrt[k]{B.t}).checkpoint
val D = C.tval E = C.t %*% C
D.writeDRM(..path..)
E.writeDRM(..path..)
```
In this case, which is functionally equivalent to the previous one, the optimizer considers 3 separate pipelines:  $\mathbf{C} = \mathbf{A} \mathbf{B}^{\top}, \mathbf{D} = \mathbf{C}^{\top} \mathbf{C}$  and  $\mathbf{E} = \mathbf{C}^{\top} \mathbf{C}$  while caching optimized plan and intermediate result for **C** into the Spark cache. Introducing checkpoints may improve "wall time" (since matrices **D** and **E** will be triggered for action

<span id="page-14-3"></span> $4$  if you see an error here along the lines "no implicit view available from  $A \Rightarrow$  org.apache.hadoop.io.Writable" most likely you need just to import SparkContext.\_.

at different time and optimizer wouldn't be able to consider computational graph that includes both at the same time). But even in the first example optimizer will be able to figure to optimize  $\mathbf{E} = \left(\mathbf{A}\mathbf{B}^{\top}\right)^{\top}$  $\mathbf{A}\mathbf{B}^\top$ as t\_square (product  $(A, B^{\top})$ ) pipeline, i.e. into only two sequential physical operators.

In either of the examples, nothing happens in the backend until a computational action is triggered for either of **E** or **D**.

It doesn't matter how many times checkpointing is called on a logical operator, same logical operator will be optimized and set for caching policy only once.

<span id="page-15-0"></span>**Computational actions.** *Computational action* leads to result being computed and (optionally?) placed into Spark cache. Such actions will also lazily and implicitly trigger linalg optimizer checkpointing. Currently, computational actions include writeDrm(), collect(), blockify() and sometimes could also be triggered implicitly by optimizer activity beyond current checkpoint cut-off (if checkpointed but not computed and cached yet) to run some cost estimates necessary for the optimizer beyond checkpointing, potentially future actions associated with DRM sub-blocking.

E.g. in the second example, running

```
E.writeDrm(path)
```
will trigger computational actions for **E** and, implicitly, for **C**.

All these rules follow the same patterns as for the in-core arguments.

<span id="page-15-1"></span>**Caching in Spark's Block Manager.** Every checkpoint can be, and by default, is, pushed into Spark's memory block manager. Default policy is MEMORY ONLY, but storage level can be specified explicitly as a parameter to checkpoint() call. Actual push of data to memory block manager happens no sooner that actual partition computation occurs for the first time (i.e. at the first occurrence of a *computational action* of the pipeline involving the result in question).[5](#page-15-3) Checkpointed DRMs may later be explicitly uncached from block manager (asynchronously) if desired, e.g.:

```
val drmA = \left(\frac{\ast}{\ast}\right).drm expression..*/).checkpoint(CacheHint.MEMORY AND DISK)
... some computational actions involving drmA
... drmA is not needed anymore
drmA.uncache()
```
If argument is not cached by the time the uncache() call has occurred, nothing of substance happens.

#### <span id="page-15-2"></span>**2.4.1 Transposition**

A.t

<span id="page-15-3"></span><sup>5</sup>See Spark manual to understand interaction with Block Manager and storage levels in detail.

<span id="page-16-0"></span>**2.4.2 Elementwise +, -, \*, /**

$$
M = A + B
$$

$$
M = A - B
$$

$$
\mathbf{M} = \mathbf{A} \circ \mathbf{B} \ (\text{Hadamard})
$$

$$
\mathbf{M} = \begin{pmatrix} \frac{a_{11}}{b_{11}} & \frac{a_{12}}{b_{12}} & \cdots & \frac{a_{1n}}{b_{1n}} \\ \vdots & \vdots & \ddots & \vdots \\ \frac{a_{m1}}{b_{m1}} & \frac{a_{m2}}{b_{m2}} & \cdots & \frac{a_{mn}}{b_{mn}} \end{pmatrix}
$$
 (elementwise division)

All this operations require identical geometry of operands and row keying types that will be asserted at optmizer checkpointing time.

 $A + B$  $A - B$ A \* B A / B

Binary operators involving in-core argument (only on int-keyed DRMs)

A + inCoreB A - inCoreB A \* inCoreB A / inCoreB A :+ inCoreB A :- inCoreB A :\* inCoreB A :/ inCoreB inCoreA +: B inCoreA -: B inCoreA \*: B inCoreA /: B

Note spark associativity change (e.g. inCoreA  $\pm$ : B means B.leftMultiply(A), just like with both in-core arguments). Important thing here is that whenever operator arguments include both in-core and outof-core arguments, operator can only be associated with the out-of-core argument to support distributed implementation.

#### <span id="page-16-1"></span>**2.4.3 Matrix-matrix multiplication %\*%**

#### $M = AB$

```
A %*% B
A %*% inCoreB
A %*% inCoreDiagonal (i.e. things like A %*% diagv(d))
A :%*% inCoreB
inCoreA %*%: B
```
Same as above, when both in-core and out-of-core argumetns used, associativity of operation must follow the out-of-core (DRM) argument in the expression.

#### <span id="page-17-0"></span>**2.4.4 Matrix-vector multiplication %\*%**

Currently, we support a right-multiply product of a DRM and a in-core Vector (**Ax**), resulting in a distributed single-column DRM, which then of course could be collected in front (usually that's the desired outcome):

val  $Ax = A \sqrt[6]{*}x$ val  $incoreX = Ax.collect(:,0)$ 

There are 2 physical operators associated with this:  $\mathbf{A}\mathbf{x}$  and  $\mathbf{A}^{\top}\mathbf{x}$ .

### <span id="page-17-1"></span>**2.4.5 Matrix-scalar +,-,\*,/**

In this context, matrix-scalar operations mean element-wise operatios of every matrix element and a scalar.

 $A + 5.0$  $A - 5.0$  $A := 5.0$  $5.0 -: A$  $A * 5.0$ A / 5.0 5.0 /: A

Note that 5.0 -: A means  $m_{ij} = 5 - a_{ij}$  and 5.0 /: A means  $m_{ij} = \frac{5}{a_{ij}}$  for all elements of the result.

## <span id="page-17-2"></span>**2.5 Slicing**

Slicing (without assigning) is supported mostly identically to in-core slicing. Slicing row or range is of Range scala type, which typically can be inlined as  $x \to y$  or  $x \text{ until } y$ . All-range is given by ::.

General slice

```
A(100 to 200, 100 to 200)
```
Horizontal block

A(::, 100 to 200)

Vertical block

 $A(100 to 200, ::)$ 

Note: if row range is not all-range  $(::)$  then the DRM must be Int-keyed. Row slicing in general case is not supported for key types other than Int.

## <span id="page-18-0"></span>**2.6 Stitching (cbind and rbind)**

We can stitch two matrices side by side (cbind R semantics) :

val drmAnextToB = drmA cbind drmB

Or, which is the same in Scala,

val drmAnextToB = drmA.cbind(drmB)

Obviously, our variation of cbind is accepting only two arguments, but we can stitch more matrices by chaining the operation.

Analogously, vertical distributed concatenation is available since MAHOUT-1596 via rbind.

## <span id="page-18-1"></span>**2.7 Custom pipelines on blocks**

Pretty often there's a need to do something with the matrix expressed as blocks. Some physical operators are also more effective once working with matrix blocks rather than individual rows. Internally, Mahout's matrix pipeline (lazily) blockifies every data partition into BlockifiedDrmTuple blocks whenever first physical operator requiring blocking is encountered. After that, any row-wise physical operators work on row vector *views* of the blocks.

Here is definition for DRM block tuple type:

```
/** Drm block-wise tuple:
  Array of row keys and the matrix block. */
type BlockifiedDrmTuple[K] = (Array[K], _ <: Matrix)
```
DRM operator mapBlock provides transformational access to the vertical blockified tuples of the matrix. (Current implementation also guarantees that there's exactly one block per map task).

Here is unit test that demonstrates use of mapBlock operator by producing  $A + 1.0$ :

```
val inCoreA = dense((1, 2, 3), (2, 3, 4), (3, 4, 5), (4, 5, 6))val A = drmParallelize(m = inCoreA, numPartitions = 2)
val B = A.\text{mapBlock} (/* Inherit width */) {
  case (keys, block) => keys \rightarrow (block += 1.0)
}
val inCoreB = B.collect
val inCoreBControl = inCoreA + 1.0
println(inCoreB)
// Assert they are the same
(inCoreB - inCoreBControl).norm should be < 1E-10
```
The constrain is that operator mapBlock should not attempt to change the height of the block, in order to provide correct total matrix row count estimate to optimizer after application of the operator. MapBlock operator may change *width* (i.e. column count) of the matrix; if it does so, it needs to supply it to first ncol parameter of the mapBlock(newNCol) call. Otherwise, it is assumed operator has inherited the width of the original matrix. The geometry of the block returned is asserted at run time, as geometry is vitally important for the coherence of linear operators.

Another note is that it is ok to return a reference to a modified same in-core block. This is actually recommended whenever possible (note the += operator in the example) to avoid matrix copying.

## <span id="page-19-0"></span>**2.8 Doing something completely custom**

If flexibility of Drm api is not enough, it is always possible to exit out of opimizer-based algebra pipeline into pure spark RDD environment. The exit is possible at optimizer checkpoints, which are presented by CheckpointedDrmBase[K] trait. This trait has an rdd:DrmRdd[K] method, which returns a row-wise RDD of DrmTuple[K] type.

The row-wise tuple types and RDDs are defined as following:

```
/** Drm row-wise tuple */
type DrmTuple[K] = (K, Vector)
/** Row-wise organized DRM rdd type */
type DrmRdd[K] = RDD[DrmTuple[K]]
```
(type Vector here is org.apache.mahout.math.Vector).

E.g.:

```
val myRdd = (A \text{ %} %).checkpoint().rdd
...
```
Similarly, an Rdd conforming to a type of DrmRdd, can be re-wrapped into optimizer checkpoint via

```
val \text{rdd:DrmRdd}[K] = \ldots / \ellval A = drmWrap(rdd = rdd, nrow = 50000, ncol = 100)
... // use A in a DRM pipeline
```
Parameters ncol and nrow (geometry) are optional. If not supplied, they will be recomputed off cached dataset. But if supplied, they *must* be accurate!

A note about serialization: the Spark bindings for Mahout support serialization of Vector and Matrix types (including their views and slices) via Kryo serialization. Hence, Spark context for Mahout is initialized with kryo serializer for all objects. This is something to keep in mind (Vector and Matrix objects can be broadcasted/collected, but there's no way to revert to java-serialized-only support in spark session and use Mahout objects at the same time). This generally should not be a problem in Spark 0.9 since there's a kryo serialization back for practically anything of interest in the twitter/chill that is used by Spark since 0.8.

## <span id="page-19-1"></span>**2.9 Broadcasting vectors and matrices to closures.**

Generally, one can create and use one-way closure attributes and use them at backend, e.g we can implement scalar matrix multiplication by a variable *factor* the following way:

```
val factor:Int = ...
val drm2 = drm1.mapBlock() {
    case (keys, block) => block *= factor
    keys -> block
}
```
As we can see, even though factor is initialized in front end, it can be easily used at backend closures running on every matrix vertical block in parallel. Very easy and elegant.

A slight wrinkle with that is, closure attributes must be java-serializable. This is, as it stands, not currently the case with in-core matrices and vectors. And even if they were, java serialization would be less compact on the wire than a custom serialization that Mahout in-core matrices use. E.g. the following fragment, implementing a vector subtraction from every matrix row, will fail with *NotSerializableException*:

```
val v:Vector = ...val drm2 = drm1.mapBlock() {
    case (keys, block) =>
    for (row \leq 0 until block.nrow) block(row, ::) = v
    keys -> block
}
```
Spark and similar execution backends supports "broadcast" feature which ensures that a broadcast variable is available to all backend running code. We abstract that away too. The fix to the previous fragment would be:

```
val v:Vector = ...val \text{bcastV} = \text{drmBroadcast}(v)val drm2 = \text{drm1.mapBlock}() {
    case (keys, block) =>
    for (row \leq 0 until block.nrow) block(row,::) = bcastV
    keys -> block
}
```
## <span id="page-20-0"></span>**2.10 Computations providing ad-hoc summaries**

There's a number of operators that do not return a new distributed matrix. As such, some of them may or will trigger computational action. This is something to keep in mind.

#### <span id="page-20-1"></span>**2.10.1 nrow, ncol**

For example, matrix geometry properties (nrow, ncol) will trigger a summary computation if the geometry is not already inferred thru optimizer. If they do, they will checkpoint with storage level MEMORY\_ONLY automatically.

#### <span id="page-20-2"></span>**2.10.2 colSums, colMeans**

```
val acs = A.colSums
val amean = A.colMeans
```
Those will *always* trigger a *computational action.* There's no lazy behavior for these (vector properties are considered to be too bulky to be a lazy property). I.e. if one calls colSums() n times, then back end will actually recompute colMeans n times.

#### <span id="page-21-0"></span>**2.10.3 rowMeans, rowSums**

#### <span id="page-21-1"></span>**2.10.4 Matrix norm**

val rmse =  $(A - U \$  \*\*,  $V \cdot t)$ .norm / sqrt $(A.nrow * A.ncol)$ 

## <span id="page-21-2"></span>**2.11 Distributed Decompositions**

#### <span id="page-21-3"></span>**2.11.1 Imports for decompositions package**

```
import org.apache.mahout.math._
...
import decompositions._
```
#### <span id="page-21-4"></span>**2.11.2 Distributed thin QR**

For the classic QR decomposition of the form  $\mathbf{A} = \mathbf{Q} \mathbf{R}$ ,  $\mathbf{A} \in \mathbb{R}^{m \times n}$ , a distributed version is fairly easily achieved if **A** is tall and thin such that  $\mathbf{A}^\top \mathbf{A}$  fits in memory, i.e. *m* is large, but  $n \leq \sim 5000$ . Under such circumstances, only **A** and **Q** are distributed matrices, and  $A^{\top}A$  and **R** are in-core products. We just compute in-core version of Cholesky decomposition in the form of  $\mathbf{L}\mathbf{L}^{\top} = \mathbf{A}^{\top}\mathbf{A}$ . After that we take  $\mathbf{R} = \mathbf{L}^{\top}$  and  $\mathbf{Q} = \mathbf{A} (\mathbf{L}^{\top})^{-1}$ . The latter is easily achieved by multiplying each vertical block of **A** by  $(L^{\top})^{-1}$ . (There's no actual matrix inversion happening).

Corollary to this design are two facts: (1) rows of **Q** retain the same indexing type as rows of **A** (not necessarily int-keyed); and (2) **A** and **Q** are identically partitioned. Therefore, **A** and **Q** subsequently can be trivially zipped together if join of rows is needed (used in d-ssvd).

val (drmQ, inCoreR) = dqrThin(drmA)

The source of this method as of the time of this writing is extremely simple (probably too simple):

```
def dqrThin[K: ClassTag](A: DrmLike[K], checkRankDeficiency: Boolean = true):
    (DrmLike[K], Matrix) = {if (A.ncol > 5000)
      log.warn("A is too fat. A'A must fit in memory and easily broadcasted.")
    implicit val ctx = A.context
    val AtA = (A.t %<i>*</i>, A).<br>Checkingation(1)val inCoreAtA = AtA.collect
    if (log.isDebugEnabled) log.debug("A'A=\n%s\n".format(inCoreAtA))
    val ch = chol(inCoreAtA)
    val inCoreR = (ch.getL cloned) t
    if (log.isDebugEnabled) log.debug("R=\n%s\n".format(inCoreR))
```

```
if (checkRankDeficiency && !ch.isPositiveDefinite)
    throw new IllegalArgumentException("R is rank-deficient.")
  val bcastAtA = drmBroadcast(inCoreAtA)
  // Unfortunately, I don't think Cholesky decomposition is serializable to backend. So we re-
  // decompose A'A in the backend again.
  // Compute Q = A * inv(L') -- we can do it blockwise.
  val Q = A.\text{mapBlock}() \{case (keys, block) => keys -> chol(bcastAtA).solveRight(block)
  }
  Q -> inCoreR
}
```
Since we see that is navigated twice, it is recommended that it is checkpointed before calling this method to avoid recomputation.

## <span id="page-22-0"></span>**2.11.3 Distributed Stochastic SVD**

Usage example:

val (drmU, drmV, s) = dssvd(drmA,  $k = 40$ , q = 1)

As a side effect of checkpointing, U and V values returned as logical operators (i.e they are neither checkpointed nor computed). Therefore, there's no physical work actually done to compute final **U** or **V** until they are actually used in a subsequent expression. So unlike the SSVDSolver, this does not require additional parameters to configure which set of product combinations is actually computed in the end. Neat, isn't it.

Source (for those who likes counting lines):

```
/**
 * Distributed Stochastic Singular Value decomposition algorithm.
 *
 * @param A input matrix A
 * @param k request SSVD rank
 * @param p oversampling parameter
 * @param q number of power iterations
 * @return (U,V,s). Note that U, V are non-checkpointed matrices
           (i.e. one needs to actually use them
 * e.g. save them to hdfs in order to trigger their computation.
 */
def dssvd[K: ClassTag](A: DrmLike[K], k: Int, p: Int = 15, q: Int = 0):
(DrmLike[K], DrmLike[Int], Vector) = {
 val drmA = A.checkpoint()
 val m = drmA.nrow
  val n = drmA.ncol
```

```
assert(k \leq (m \min n), "k cannot be greater than smaller of m, n.")
val pfxed = safeToNonNegInt((m min n) - k min p)// Actual decomposition rank
val r = k + pfxed// We represent Omega by its seed.
val omegaSeed = Random.nextInt()
// Compute Y = A*Omega.
var drmY = drmA.mapBlock(ncol = r) {
  case (keys, blockA) =>
    val blockY = blockA %*% Matrices.symmetricUniformView(blockA.ncol, r, omegaSeed)
    keys -> blockY
}
var drmQ = dqrThin(drmY.checkpoint())._1
// Checkpoint Q if last iteration
if (q == 0) drmQ = \text{drm}Q. checkpoint()
// This actually is optimized as identically
// partitioned map-side A'B since A and Q should
// still be identically partitioned.
var drmBt = drmA.t % *% drmQ
// Checkpoint B' if last iteration
if (q == 0) drmBt = drmBt.checkpoint()
for (i \leftarrow 1 to q) {
  drmY = drmA %*% drmBtdrmQ = dqrThin(drmY.checkpoint())._1
  // Checkpoint Q if last iteration
  if ( i == q) drmQ = \text{drm}Q.\text{checkpoint}()drmBt = drmA.t \frac{1}{2} \frac{1}{2} drmQ
  // Checkpoint B' if last iteration
  if ( i == q) drmBt = drmBt.checkpoint()
}
val inCoreBBt = (drmBt.t %*% drmBt).checkpoint(StorageLevel.NONE).collect
val (inCoreUHat, d) = eigen(inCoreBBt)
val s = d.sqrtval drmU = drmQ %*% inCoreUHat
val drmV = drmBt \frac{1}{2} (inCoreUHat \frac{1}{2} ) diagv(1 /: s))
(\text{drmU}(:;, 0 \text{ until } k), \text{drmV}(:;, 0 \text{ until } k), \text{ s}(0 \text{ until } k))
```
Done!

}

#### <span id="page-24-0"></span>**2.11.4 Distributed Stochastic PCA**

```
/**
 * Distributed Stochastic PCA decomposition algorithm. A logical reflow of the "SSVD-PCA options.pdf"
 * document of the MAHOUT-817.
 *
 * @param A input matrix A
 * @param k request SSVD rank
 * @param p oversampling parameter
 * @param q number of power iterations (hint: use either 0 or 1)
 * @return (U,V,s). Note that U, V are non-checkpointed matrices (i.e. one needs to actually use them
           e.g. save them to hdfs in order to trigger their computation.
 */
def dspca[K: ClassTag](A: DrmLike[K], k: Int, p: Int = 15, q: Int = 0):(DrmLike[K], DrmLike[Int], Vector) = <...>
```
Stochastic PCA is a re-flow of MAHOUT-817 for sparkbindings algebra. One usually needs output  $AV \approx$ **UΣ**:

```
val (\text{drmU}, \_, s) = dspca(a = drmA, k = 30, q = 1)
val drmUSigma = drmU %*% diagv(s)
...
```
#### <span id="page-24-1"></span>**2.11.5 Distributed regularized ALS**

It is extremely easy now to alternate regularized ALS in distributed way: [6](#page-24-3)

```
for (i <- 0 until maxIterations) {
  ..
 drmV = (drmAt %*% drmU %*% solve(drmU.t %*% drmU -: diag(lambda, k))).checkpoint()
  drmU = (drmA %*% drmV %*% solve(drmV.t %*% drmV -: diag(lambda, k))).checkpoint()
  ..
}
```
Actual implementation is doing a tad more than just alternations, of course. To run convenience implementation of distributed ALS in Mahout (see scaladoc), use  $\texttt{dals}(\ldots)$ : <sup>[7](#page-24-4)</sup>

val (drmU, drmV,  $) =$  dals( $A$ , ...).toTuple

## <span id="page-24-2"></span>**2.12 Adjusting parallelism of computations**

Sometimes there's a need to adjust parallelism of computations. For most part it happens when we want to increase parallelism of computations. With Spark Bindings, parallelism value is construed as the number of splits.

drmV.t %\*% drmV -: diag(lambda, k)

<span id="page-24-3"></span> ${}^{6}$ Here, note that rightmost term of the expression

is an in-core matrix, so expression  $d\text{rmV.t }$   $\frac{1}{2}$ ,  $\frac{1}{2}$  armV is computed in distributed way, but matrix subtraction and solving the linear system  $solve(...)$  is performed in the front-end. This is because matrix subtraction is associated with right hand side operand diag(lambda, k) which is an in-core matrix and requires an in-core left operand; so implicit matrix collection kicks in before doing subtraction.

If we used just '-' then operation of subtraction would have been associated with a tiny but distributed matrix product  $V^{\top}V$ and be carried in distributed way, which, given tiny size of the operands, would actually be just a waste of time communicating to machine nodes.

<span id="page-24-4"></span><sup>7</sup>Code untested for performance at this point

First, minimum parallelism can be established by passing parMin parameter to drmFromHdfs() during load from DFS.

Second, parallelism operators could be inserted into expressions.

 $drmA.par(min = 100)$ 

will establish minimum parallelism for ougoing computations of drmA.

drmA.par(exact = 100)

will establish exact parallelism; and

drmA.par(auto = true)

will try to do engine-specific automatic parallelism adjustment (with Spark, it is based on current default parallelism property for Spark). Auto parallelism will not decrease already established parallelism though.

## <span id="page-25-0"></span>**2.13 Mahout shell for Spark**

Use something like the following to run Mahout Spark shell:

```
MASTER=<spark-master-url> mahout/bin spark-shell
```
Assuming startup has completed successfully, all necessary imports are already done, and implicit instance of DistributedContext is already created (sdc).

See [simple.mscala](https://github.com/apache/mahout/blob/master/spark-shell/src/test/mahout/simple.mscala) for an example of test script/script invocation.

Prerequisites to run Mahout Spark shell:

- Spark is installed, compiled and SPARK\_HOME is set. Spark version should be that of what Mahout has been compiled with<sup>[8](#page-25-1)</sup>.
- Mahout is compiled, and MAHOUT\_HOME is set.
- Other usual Spark requirements (e.g. it is not easy, if possible at all, to run Spark shell from behind NAT, etc.)

<span id="page-25-1"></span> $8$ as of time of this writing, spark-0.9.1

## <span id="page-26-0"></span>**3 Optimizer notes**

## <span id="page-26-1"></span>**3.1 Physical operators**

- $AB^{\dagger}$  This is using cartesian combination of vertical blocks of both sides.
- $\mathbf{A}^{\top} \mathbf{B}$  There are two implementations for this. If **A** and **B** are identically partitioned (which is tracked by optimizer throughout), then this is computed by zip+combine. If not, then inner join+combine is used.
- $A^{\top}$  This requires int-keyed input only. A direct transposition operator.
- $\mathbf{A}^{\top}\mathbf{A}$  This operator compiles squared matrix with arbitrary row keys. Result is always int-keyed. There are two different implementations here depending on whether  $n \times n$  upper triangular matrix fits in memory.
- **AB** right-multiply where **B** is in-core. Broadcast for B is used in this map-block implementation.
- **...** and some more less important. No time to list all.

## <span id="page-26-2"></span>**3.2 Tracking the partitioning**

Optimizer tracks identicity of partitioning of products. E.g. in SSVD for  $B^{\top} = A^{\top}Q$  the optimizer figures **A** and **Q** are identically partitioned in 0-th iteration, whereas in power iterations they are not, so it picks different physical operators in these cases.

## <span id="page-26-3"></span>**3.3 Tracking the DRM row key values and their types**

Optimizer automatically tracks non-integral row keys thoughout expression. E.g. dssvd's **U** rows are keys identically to rows of **A** even if they are non-integers; whereas rows of **V** are automatically granted with Int keys due to logical transformations of expression by the optimizer.

# <span id="page-27-0"></span>**4 Notations**

**COMMENT** 

TENTATIVE OT NOT YET IMPLEMENTED